## **Overprint خوب يا بد ؟**

**Is Overprint good or not?**

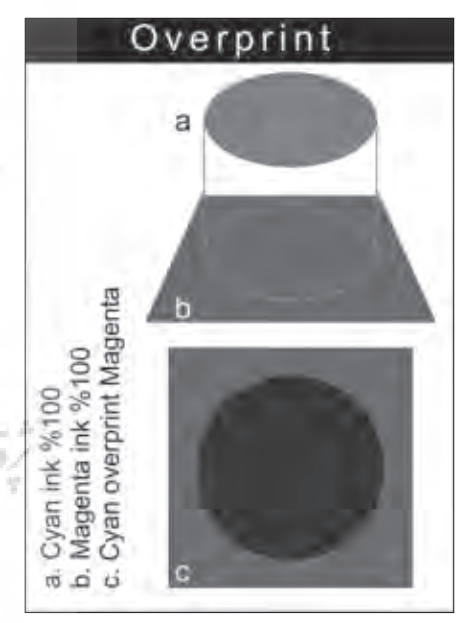

نمایشی از وضعیت Overprint دو رنگ به روی هم

اگر فرمه ای لیتوگرافی را از نظ ر بگذرانید قسسمتی را خواهید دید که نوشته شده Overprint و جلوی آن هم قید ش ده »رنگ مش کی« و بعد چند نقطه ب ه معنی اینکه آیا الزم است رنگ دیگری نیز Overprint شود. قب از اینکه به خوب یا ب بودن این عمل بپردازیم، ببینیم که معنای دقیق آن چیس ت؟ از نظ ر لغ وی Overprint یعن ی »روی هم چاپ کردن« به عبارت دیگر آمدن چاپ روی چاپ دیگر را »روچاپ« یا Overprint گویند. در چاپگرهای جوهرافش ان وقتی که یک کار رنگسی را چاپ میکنید همسه رنگها با هم به روی کاغذ می نشینند اما در چاپ های تجاری یا چاپهایی که تیراژ آنها باالس ت مثل افست، فلکس و، هلیو و ... چاپ هر رنگ به ش کل مجزا صورت میگیرد به عبارت دیگر پس از چاپ کامل یک رنگ، کاغذ به بخش دیگری از ماش ین چاپ رفت ه و رنگ بعدی روی آن می نشیند. این فرایند باید به گونهای صورت گیرد که هر رنگ دقیقًا در جای درست چاپ شود. یعنی رجیسترها یا عالئمی که برای چاپ در نظر گرفته شده دقیقًا روی هم قرار گیرند. اگ رنگها در چاپ تجــاری روی هم قرار نگیرن د و کار چاپ ی اصطالحًا رجیس تر یا منطبق نباشــد مشــکلاتی ایجاد خواهد شد. تکنی ک یا روش Overprint یا روچاپ برای حل برخی از مشکالت ایجاد شده در اثر عدم انطباق رنگ ها به روی هم ابداع شـــده است. جابجایــی یا عــدم انطباق کــه از آن صحبت

میکنیم ممکن است بسیار کم و حتی در حـد کمتـر از میلــی متر باشــد اما همین مقدار بســیار جزیـــی در جابجایی رنگها در زمـان چاپ، مشـكل را ايجـاد خواهد كرد. وقتی یک کادر رنگے را که در پس زمینهای قــرار گرفته اســت انتخـــاب کـــرده و آن را Overprint میکنید هنگام تهیه خروجی یا فیلم توس ط دستگاه ایمجستر دستوری صادر میش ود که رنگ زمینه زی ر کادر مورد نظر نی ز پر میگ ردد. بدین ترتی ب هنگام چاپ اگر رنگ کادر مورد نظر ش ما روش ن باشد، طبیعتًا رنگ زمینه روی رنگ کادر ش ما تاثیر میگ ً ذارد. مثال اگر رن گ کادر، زرد و رنگ زمینه سایان باشد هنگام چاپ، کادر مورد نظر شما سبز خواهد شد. متاسفانه بر روی صفحه مانیتور نمیتوان چنین مس ئلهای را مش اهده کرد اما این نکته میتواند در آینده و در نسخه های جدید نرم افزارها در نظر گرفته شود. ) به شکل پیش نهاد به شرکتهای Adobe و Corel ارسال شد). اکن ون برای اینکه در این م ورد تمرین کرده باشیم چند سوال مطرح میکنیم. -1 اگ ر کادر به رن گ زرد %100 را در پس زمینـــه مژنتـــا Overprint /۸۰ کنیـــم کادر در چاپ چه رنگ خواهد شد؟ -2 اگر کادر به رنگ س ایان %100 را در پس زمین ه مژنت ا %100 Overprint کنیم کادر در چاپ چه رنگ خواهد شد؟ -3 اگر کادر به رنگ زرد %20 را در پس زمینه مژنتا Overprint / 1 × ۱ کنیم کادر در چاپ چه رنگ خواهد شد؟ -4 اگر کادر به رنگ س ایان %100 را در پس زمینه مشکی %100 Overprint کنیم کادر در چاپ چه رنگ خواهد شد؟ ۵– اگــر کادر به رنــگ مژنتا ۱۰۰٪ را در پس زمینه مشکی %100 Overprint کنیم کادر در چاپ چه رنگ خواهد شد؟ -6 اگر کادر به رنگ مشکی %100 را در پس زمینه هر رنگ دیگر Overprint کنیم کادر در چاپ چه رنگ خواهد شد؟ پاسخ دادن به سواالت فوق شما را به درک بهتر مس ئله راهنمایی میکند. بدین ترتیب متوجه ش دهاید که رنگ پس زمینه با قرار گرفتن در زیــر کادر بالایی یا کادر رنگی که Overprint

دقت کنید در اینجا مشکی overprint شده است و تفاوت رنگ در مرز سفید و آبی مشخص است

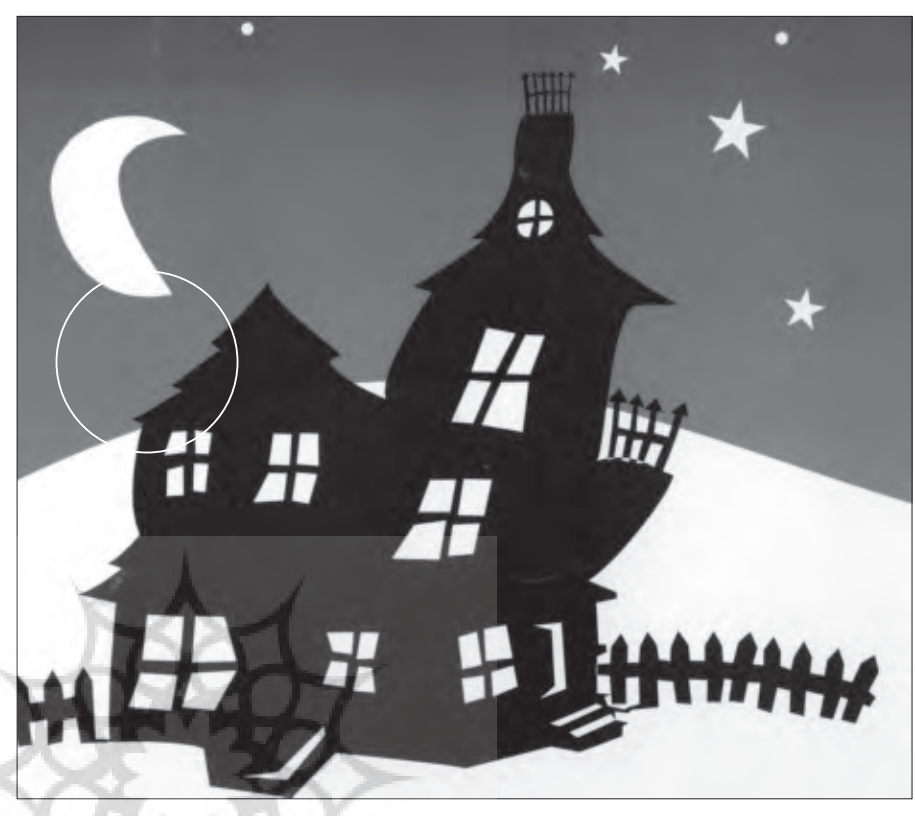

کادر ما در زمان چاپ دیگر ٢٠٪ سایان نخواهد بود. -2 مش کی را در هم ه م وارد Overprint

نکنید. درست است که بالاتر از سمیاهی رنگی

نیست اما سمیاهی نیز بالا و پاییس دارد بنابرای ن Overprint ک ردن رنگ س یاه نیز میتواند در برخی موارد مش کل آفرین شود. الف( اگر متن یا نوش تههای کوچکی به رنگ مش کی دارید حتمًا آنها را Overprint کنید. نوشتههای کوچک با کمتریــن جابجایی در زمان چاپ باعث ایجاد س فیدک میشوند و چون حروف ریز و ظریف هس تند س فیدک ایجاد شده هر چقدر هم کوچک باشد میتواند باعث تارشدن و نازیبا شدن گردد. ب( قس متهای بزرگ به رنگ مشکی را با

وسواس Overprint کنید. همانطور که گفته ش د، درست است که رنگ مش کی به دلیل تی ره بودن تغیی رات رنگی کمی را نشــان مــی دهد اما اگــر کادر بزرگ مشکی یا عنوانهای بزرگ مشکی داشته باشیم تغییر رنگ مش کی میتواند محسوس باشد. بخصوص اگر ترتیب ماشین چاپ به گونهای باشــــد که رنگ مشـــکی در اول ماشین چاپ نوشته مشکی Overprint شده است

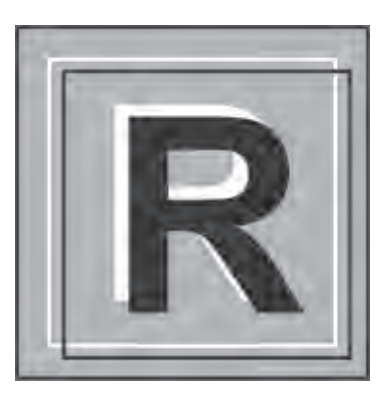

نوشته مشکی Overprint نشده است

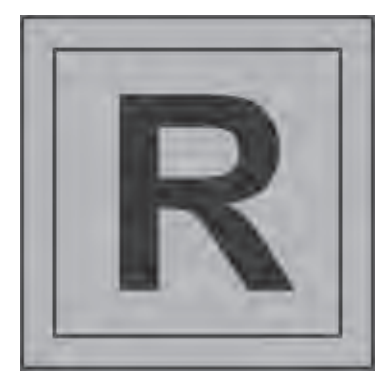

ش ده است بر روی آن اثر میگذارد. همچنین با بررســی مورد ۶ به نظر میرســد که رنگ ایجاد ش ده همان مش کی خواهد بود. نتیجه منطقی و معقولی که از س واالت فوق گرفته میش ود این اس ت که نمیتوان هر رنگی را برای چاپ Overprint یا روچاپ انتخاب کرد. اما جالب است بدانیـد حتـی حالتی که در مورد ۶ مطرح شده است و به نظر بدون اش کال ب وده و ام کان پذیر اس ت، در مواردی می تواند مشکل ساز باشد. یکی از مش کالت عمده در اثر عدم انتخاب Overprint و چیــزی که باعث ابداع آن شــد سفیدک زدن در چاپ در اثر جابجایی رنگها در زمان چاپ است.

به نکات زیر توجه و دقت کنید:

-1 هیچگاه یک رنگ روش ن را Overprint نکنید.

با توجه به توضیحات داده شده متوجه شدهاید که »روچاپ« انتخاب کردن یک رنگ روشن تغییر رنگ در چاپ را به وجود خواهد آورد. برای مثال چنانچه کادری به رنگ %20 سایان را در پس زمین ه %20 مژنتا Overprint کنیم مثل این است که کادر بالایی را به رنگ ۲۰٪ س ایان و %20 مژنتا انتخاب کردهایم. بنابراین

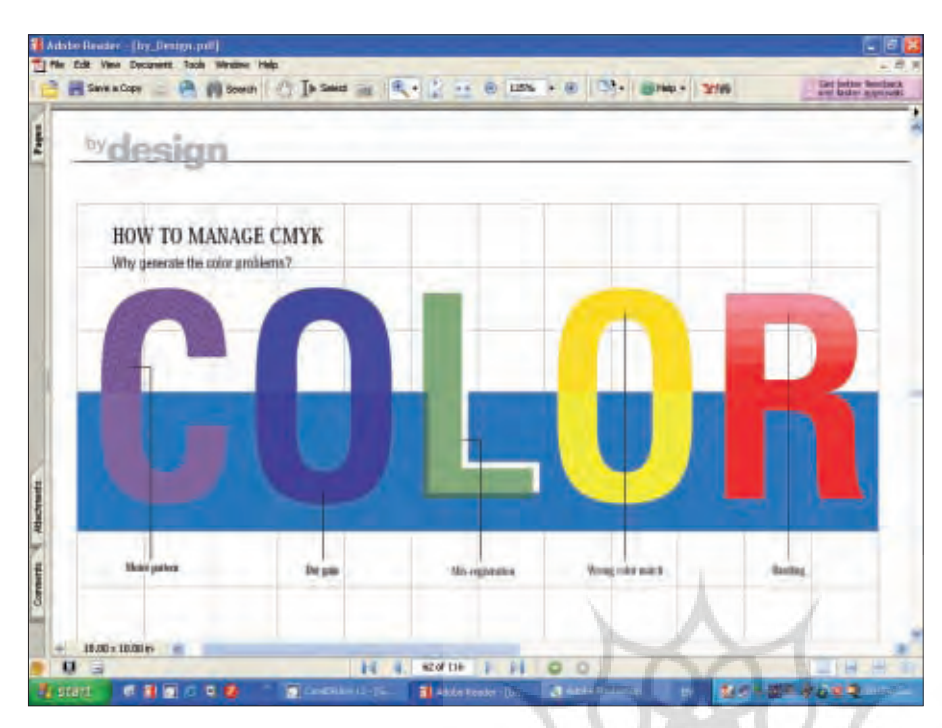

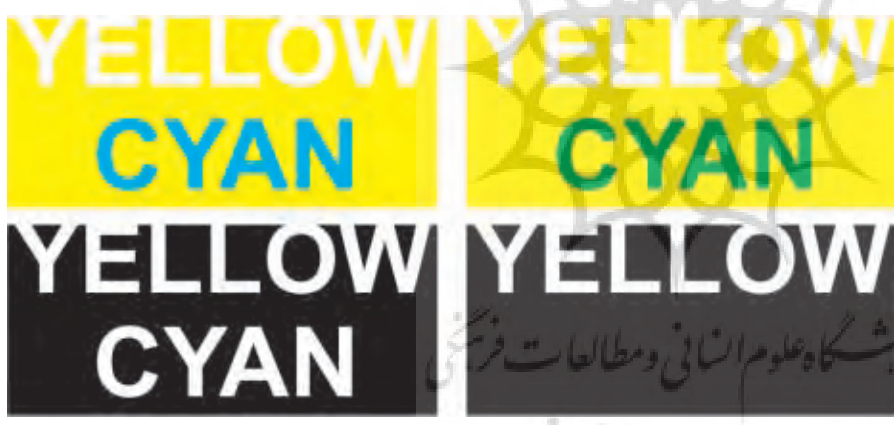

عکس قرار دارد با «روچاپ» انتخاب کردن آن ممکن اس ت نق ش عکس نی ز بر روی رنگ مش کی نمایان ش ود. در ای ن مورد یا از Overprint کردن منصرف ش وید یا اینکه عک س خود را از زیر کادر مش کی بردارید. با توضیحات داده ش ده که البت ه همه ماجرا نیســت و بیشتر تجربیات شــخصی و برخی مطالعات را شامل می شود در می یابیم که Overprint یا روچاپ کردن را باید با احتیاط انج ام داد و در انجام آن اطالعات جامعی از مراحل مختلف طراحی تا چاپ داشت این کار بهتر است در دانش طراح گرافیک و ناظر چاپ باشد چون لیتوگرافی و چاپخانه و ... در این موارد مسوولیتی نمیپذیرند. قرار گیرد. بدین ترتیب با توجه به Overprint ش دن رنگ مش کی و چاپ شدن آن در اول کار، رنگه ای دیگر به روی آن مینش یند و تغییر رنگ مش کی در قس متهای مختلف طرح ایجاد خواهد شد.

ج) اگـــر رنــگ مشـــکی در پـــس زمینههای مختل ف ق رار دارد آن را Overprint نکنید. با توجه ب ه تاثیر هر چند اندکی که رنگهای پسزمینه بر روی رنگ مشکی میگذارند عبور رنگ مش کی در پسزمینههای مختلف رنگی خرابی کار چاپی را به همراه خواهد داشت. بنابراین از Overprint کردن رنگ مش کی در این حالت خودداری کنید.

ه) اگـــر پـــس زمینه شــــما تصویر اســـت در Overprint کردن رنگ مشــکی دقت کنید. جابجایی رنگ در چاپ و ایجاد سفیدک در مواردی که رنگ مشکی در پس زمینه یک

سمت چپ بدون Overprint سمت راست با Overprint

توشته های ریز با کمترین جابجایی سفیدک می زنند

متن ریز بایستی overprint انتخاب گردد

توشته های ریز با کمترین جابجایی سفیدک می زنند

38 فصلنامه گرافیک و چاپ شماره دوم ـ تابستان 1386